### **LAPORAN KERJA PRAKTIK**

## **PEMBUATAN MEDIA PEMBELAJARAN TEMATIK "TATA SURYA" SUB**

### **JUDUL PENGENALAN TATA SURYA BERBASIS MULTIMEDIA KELAS VI**

## **SD NEGERI BONTO KEC. TARABO, SUMBAWA**

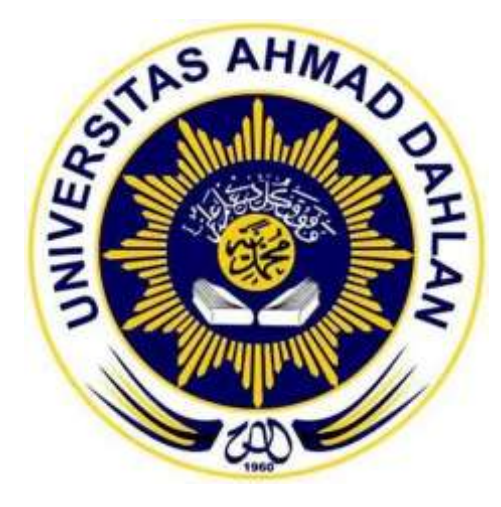

**Disusun Oleh: Syamsuri Jaya 11018093**

# **PROGRAM STUDI TEKNIK INFORMATIKA**

## **FAKULTAS TEKNOLOGI INDUSTRI**

## **UNIVERSITAS AHMAD DAHLAN**

### **YOGYAKARTA**

**2017**

#### HALAMAN PERSETUJUAN

#### KERJA PRAKTEK

#### "PEMBUATAN MEDIA PEMBELAJARAN TEMATIK "TATA SURYA" SUB JUDUL PENGENALAN TATA SURYA BERBASIS MULTIMEDIA KELAS VI SD NEGERI BONTO KEC. TARANO, SUMBAWA"

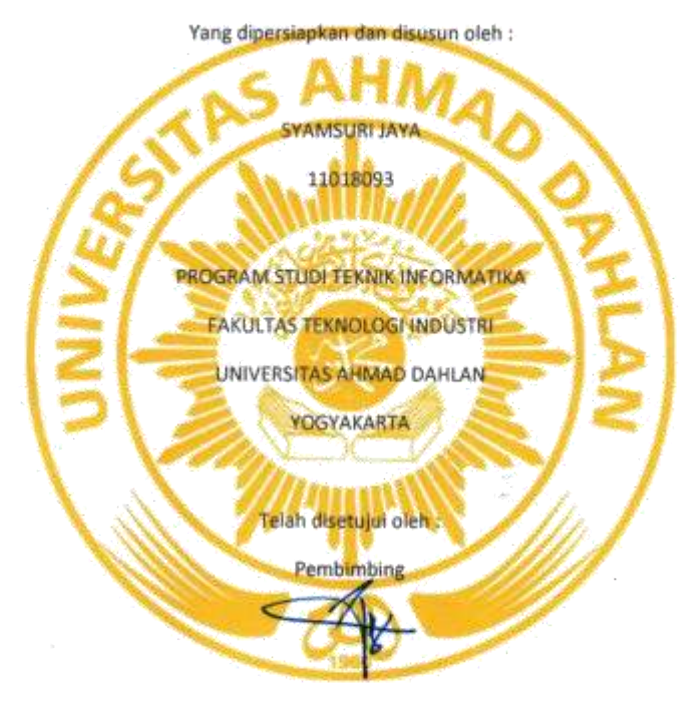

Drs. Tedy Setiadi, M.T

 $\mathbf{i}$ 

#### **HALAMAN PENGESAHAN**

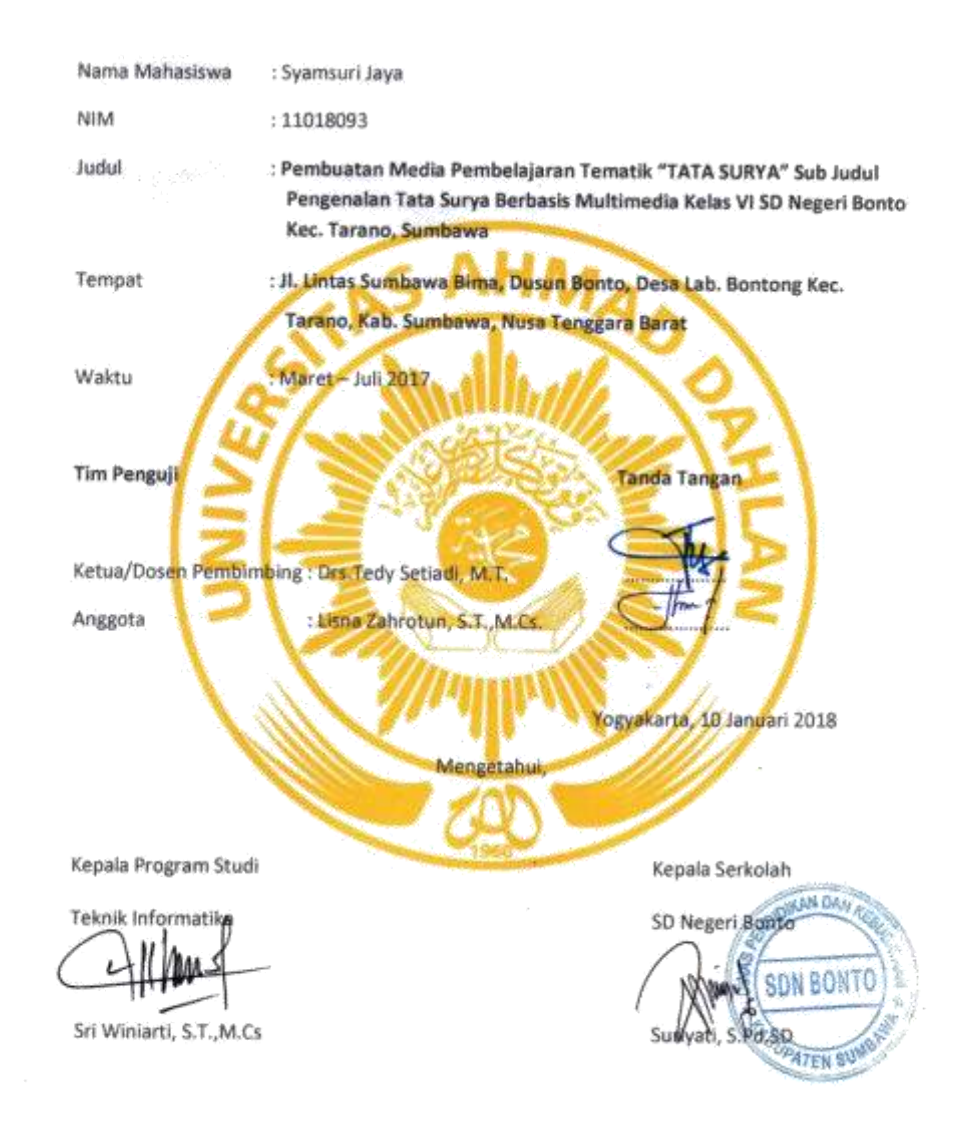

#### **KATA PENGANTAR**

**ئِلْتِبَالِكِخَبَّالِكُمَجَ** 

#### *Assalamu'alaikum wr. wb.*

Alhamdulillahirabbil'alamin, puji syukur dipanjatkan kehadirat Allah SWT, yang telah memberikan rahmat dan hidayah-Nya sehingga Laporan Kerja Praktik ini dapat diselesaikan dengan baik dengan judul "**PEMBUATAN MEDIA**

**PEMBELAJARAN TEMATIK" TATA SURYA" SUB JUDUL PENGENALAN TATA SURYA BERBASIS MULTIMEDIA KELAS VI SD BONTO KEC. TARANO, SUMBAWA.** Penyusunan Laporan Kerja Praktik ini merupakan salah satu persyaratan untuk memperoleh Sarjana Teknik di Fakultas Teknologi Industri Universitas Ahmad Dahlan Yogyakarta.

Laporan Kerja Praktik ini tidak akan terselesaikan dengan baik tanpa adanya bantuan dari berbagai pihak, dengan niat tulus ikhlas diucapkan terima kasih yang tak terhingga kepada:

- 1. Ibu Sri Winiarti, S.T., M.Cs. selaku Kaprodi Teknik Informatika.
- 2. Bapak Drs. Tedy Setiadi, M.T selaku Dosen Pembimbing yang telah meluangkan waktu serta memberikan pengarahan dan bimbingan sepenuhnya dalam penyusunan laporan Kerja Praktik, sehingga Kerja Praktik ini dapat berjalan dengan lancar.
- 3. Ibu Suriyati, S.Pd.SD selaku Kepala Sekolah SD Negeri Bonto Kec. Tarano, yang telah memberikan dukungan sepenuhnya terhadap Kerja Praktik ini.
- 4. **Bapak** Hadiono **selaku guru kelas VI SD Negeri Bonto Kec. Tarano,** yang telah meluangkan waktu untuk membantu dalam pelaksanaan Kerja Praktik ini sehingga berjalan dengan lancar.
- 5. Kedua Orang Tua yang telah memberi dukungan moral dan materi, serta dukungan doa yang tidak henti-hentinya diberikan untuk kesuksesan kami semua.
- 6. Semua pihak yang telah membantu dalam terselesaikannya penyusunan laporan ini.

Mudah-mudahan Allah SWT senantiasa melimpahkan berkat dan rahmat-Nya kepada kita semua, Amin. Penyusunan laporan Kerja Praktik ini tidak lepas dari kekurangan dan kesalahan. Oleh karena itu, saran dan kritik yang sifatnya membangun akan senantiasa kami harapkan.

7.

Semoga Laporan Kerja Praktik ini dapat bermanfaat bagi pembaca dan semua pihak yang menekuni bidang multimedia, serta dapat menjadi amalan. Amin.

#### *Wassalamua'alaikum. Wr. Wb.*

Yogyakarta, 9 Oktober 2017 Penyusun

Syamsuri Jaya 8. Nim : 11018093

### **DAFTAR ISI**

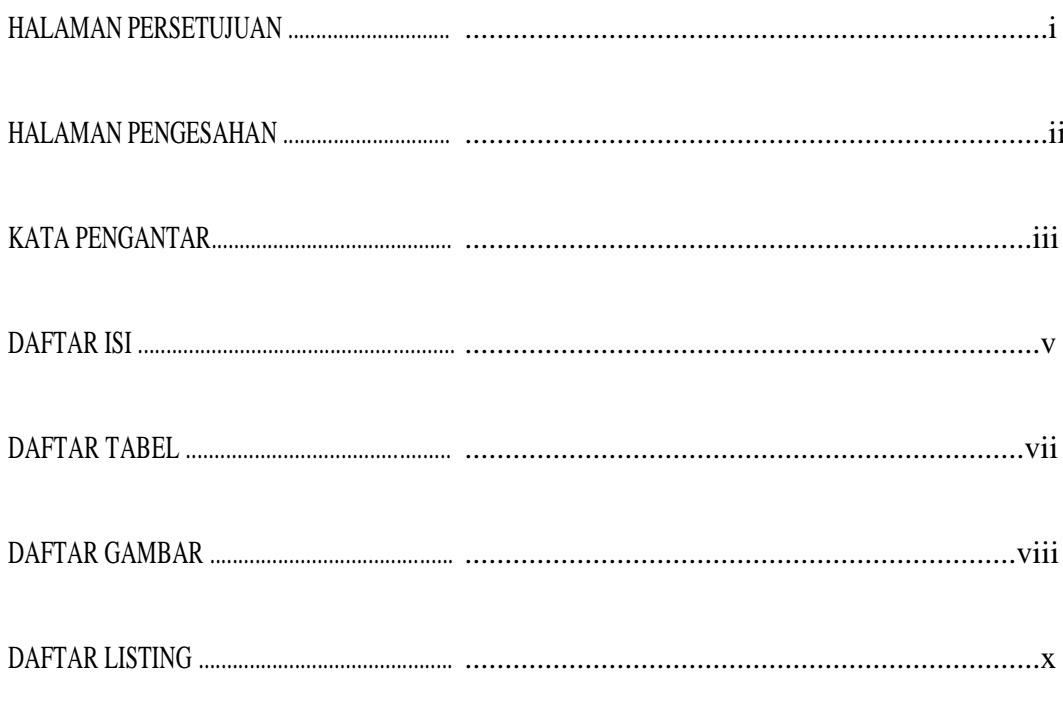

### I. BAB IPENDAHULUAN

 $\mathbf{II}$ .

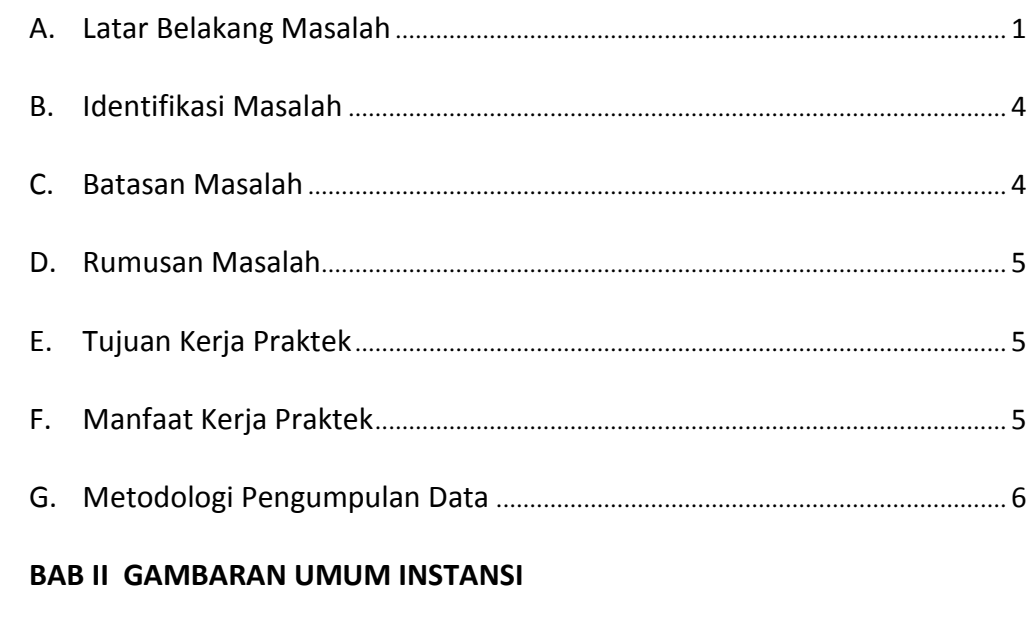

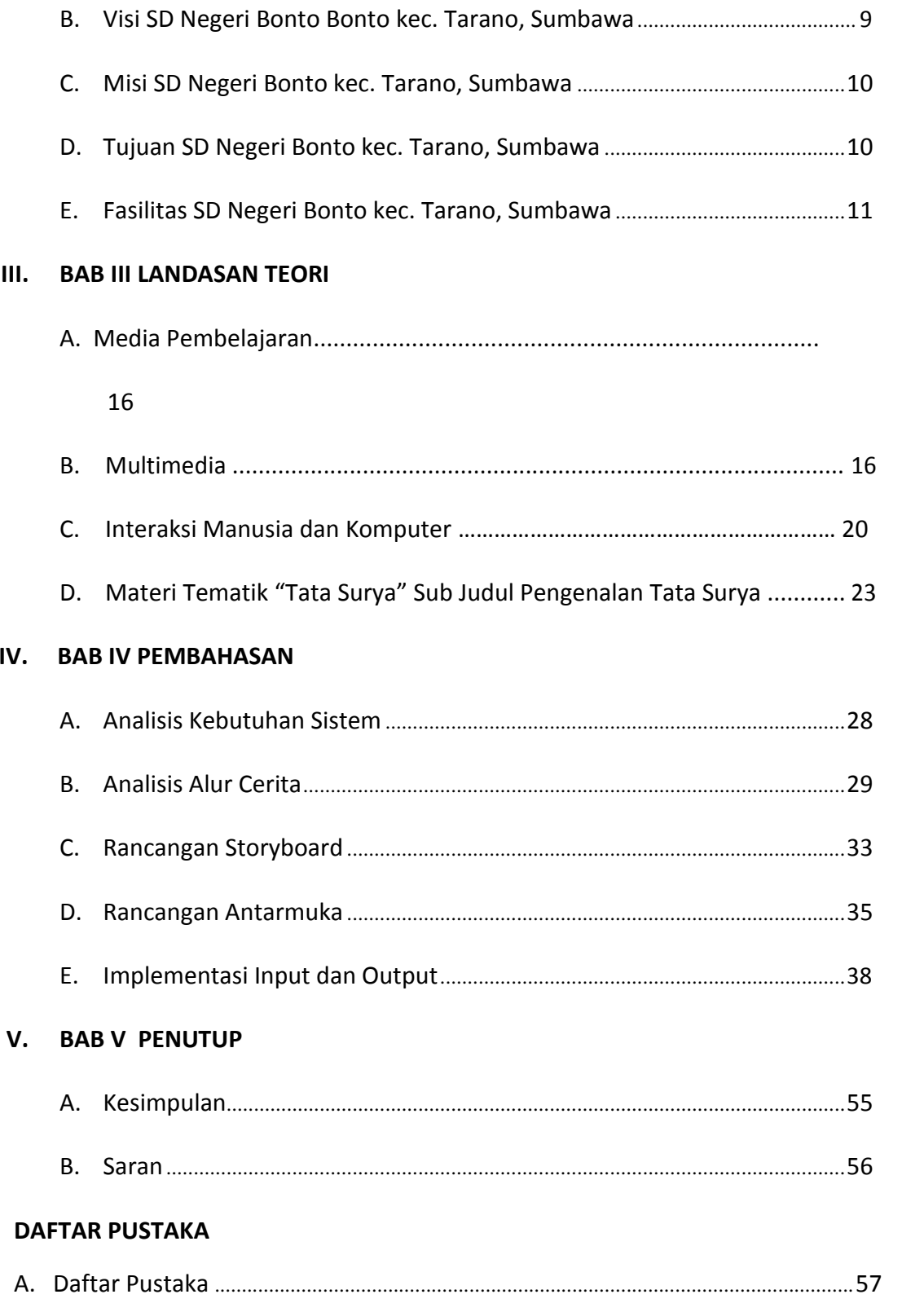

### **DAFTAR TABEL**

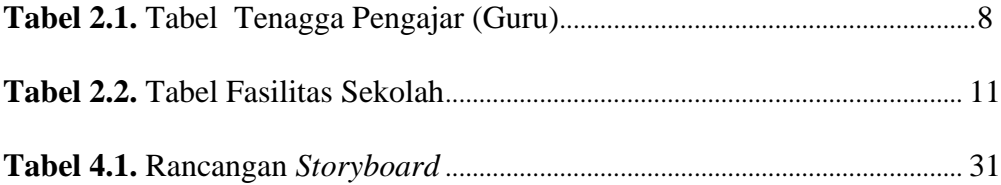

### **DAFTAR GAMBAR**

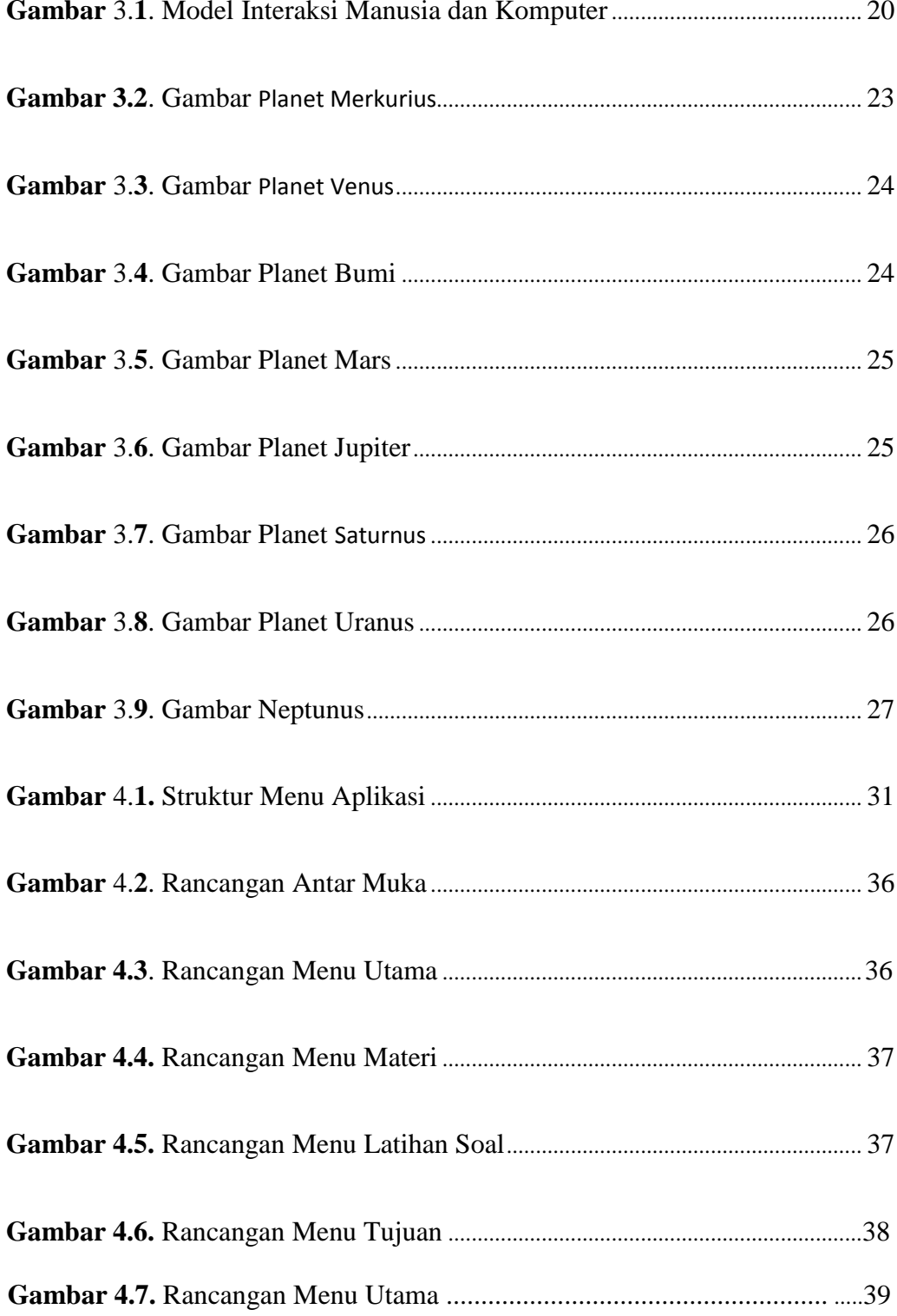

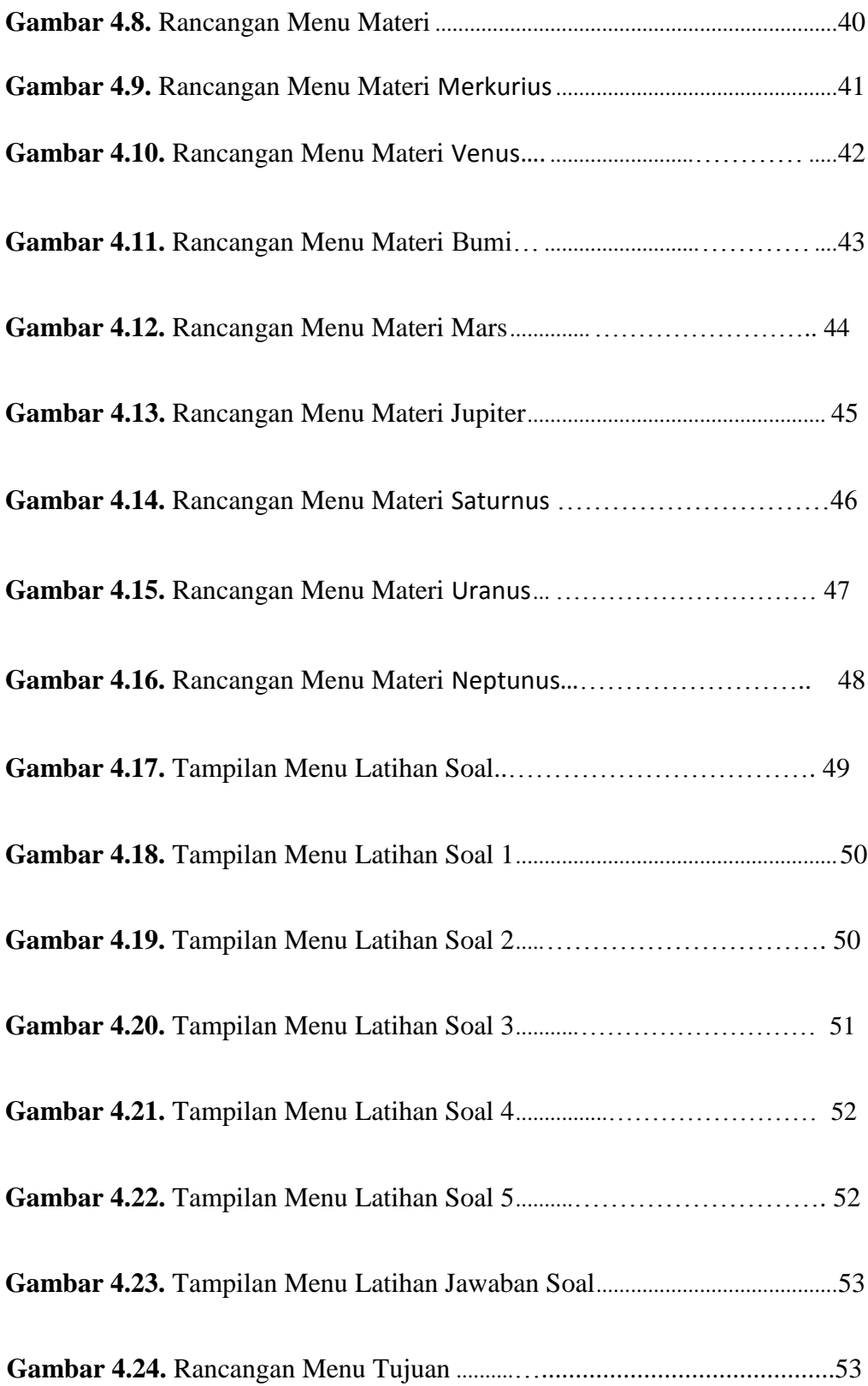

#### **DAFTAR LISTING**

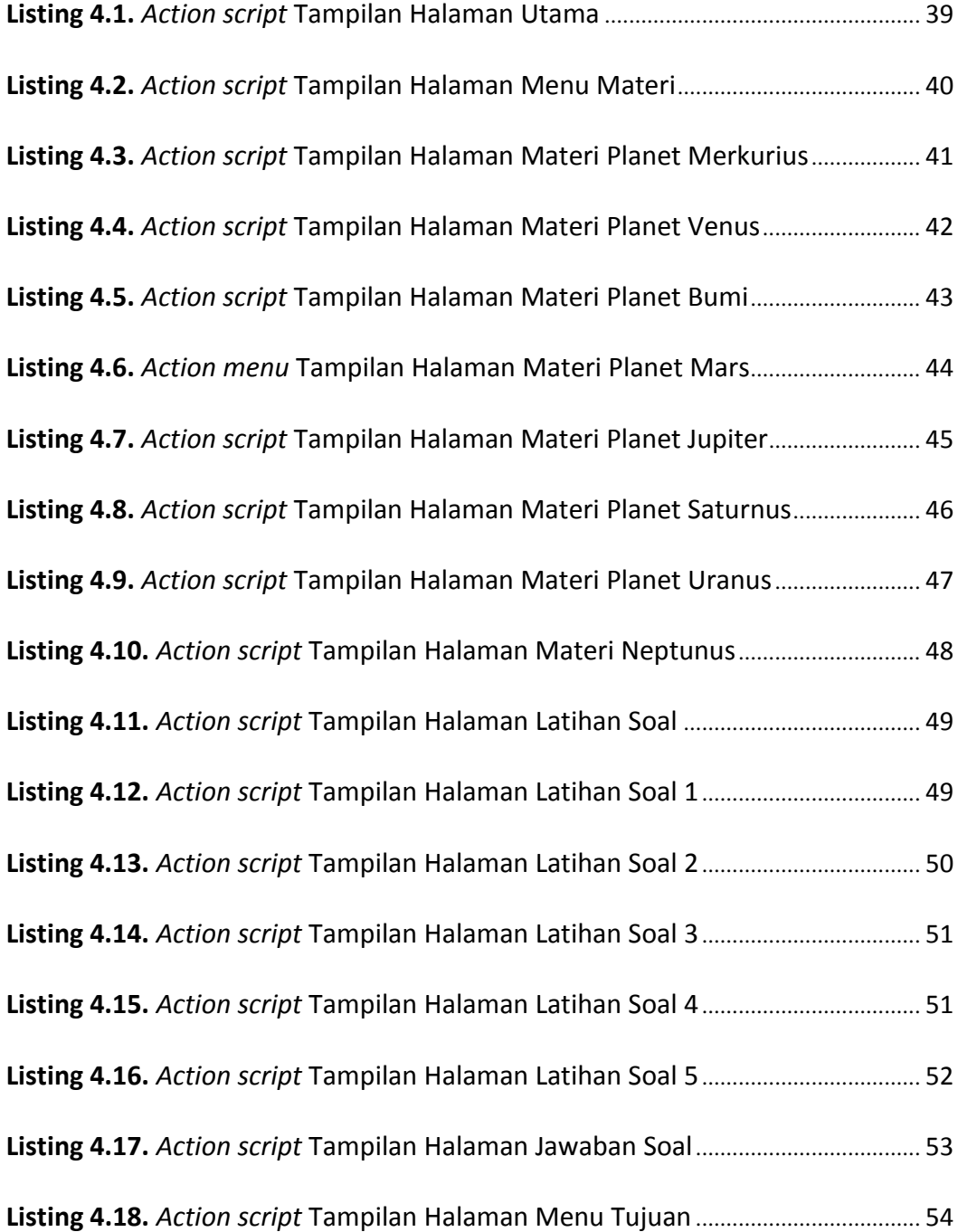